provided by Almae Matris Studiorum Campus

Esame Elettronica T-1 – Prof. Elena Gnani 17/02/2015

## Esercizio 1:

Con riferimento al circuito illustrato in Fig. 1 e ai valori assegnati dei parametri si risponda ai seguenti quesiti:

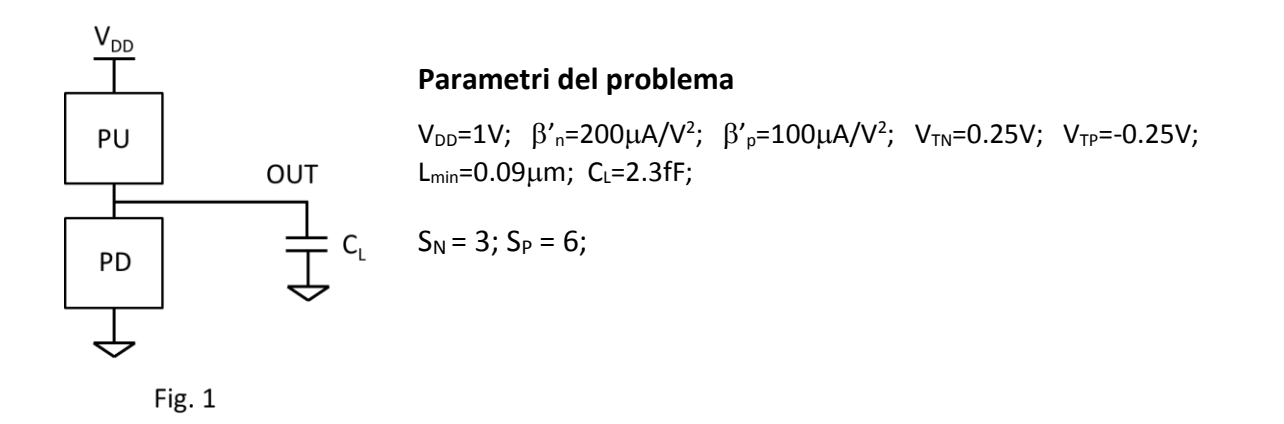

**1. Si realizzino le reti di** *PU* **e** *PD* **della porta** *FCMOS* **in modo che il circuito realizzi la funzione**   $logica$   $OUT = \overline{(AB + C + E)}\overline{D}$ .

Possiamo realizzare la funzione richiesta al nodo OUT come si mostra in figura:

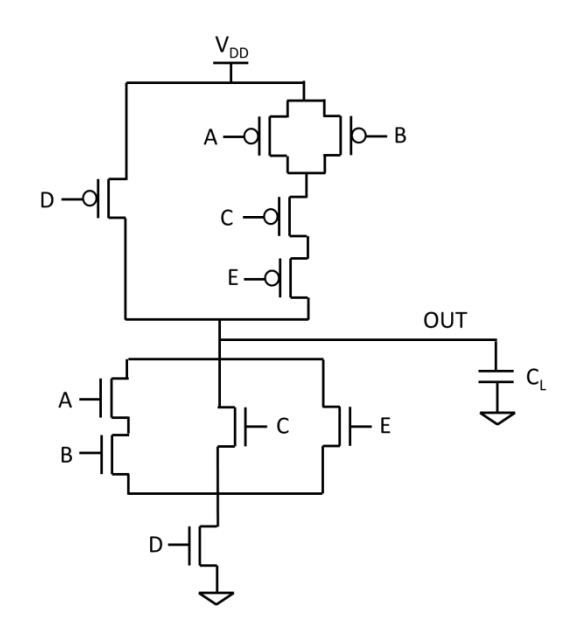

**2. Considerando che tutti i transistori** *nMOS* **e che tutti i transistori** *pMOS* **della porta** *FCMOS*  **siano uguali tra loro (con fattore di forma** *S<sup>N</sup>* **e** *SP***, rispettivamente), e che i transitori sono esauriti al 90% del valore della escursione massima di tensione, determinare il tempo di salita e di discesa al nodo OUT nel caso migliore.**

Sotto le ipotesi del problema, i tempi di salita e di discesa al nodo OUT (*tR\_OUT* e *tF\_OUT* , rispettivamente) possono essere calcolati come:

$$
t_{R\_OUT} = \frac{2C_L}{\beta_p^{\prime} S_{P\_eq}} F_p(V)
$$

$$
t_{F\_OUT} = \frac{2C_L}{\beta'_n S_{N\_eq}} F_n(V)
$$

Con:

$$
F_p(V) = \frac{1}{(V_{DD} + V_{TP})} \left[ \frac{V_{TP}}{-V_{DD} - V_{TP}} + \frac{1}{2} ln \left( \frac{2(V_{DD} + V_{TP}) - (V_{DD} - 0.9V_{DD})}{V_{DD} - 0.9V_{DD}} \right) \right] \approx 2.2 \frac{1}{V}
$$

$$
F_n(V) = \frac{1}{(V_{DD} - V_{TN})} \left[ \frac{V_{TN}}{V_{DD} - V_{TN}} + \frac{1}{2} ln \left( \frac{2(V_{DD} - V_{TN}) - 0.1V_{DD}}{0.1V_{DD}} \right) \right] \approx 2.2 \frac{1}{V}
$$

Per calcolare *tR\_OUT* e *tF\_OUT* **nel caso migliore**, dobbiamo considerare i fattori di forma equivalenti delle retti di pull-up e di pull-down (*SP\_eq* e *SN\_eq*) più elevati possibili, in funzione delle configurazioni degli ingressi.

Per calcolare *tR\_OUT* **nel caso migliore** dobbiamo considerare la *SP\_eq* più alta possibile, che si verifica quando la rete di pull-up carica il nodo OUT avendo tutti i *pMOS* accesi, come si mostra in figura:

In queste condizioni, *SP\_eq* risulta:

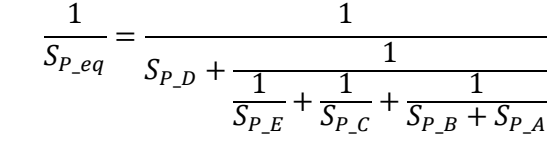

Quindi  $(S_{P\_A} = S_{P\_B} = S_{P\_C} = S_{P\_D} = S_{P\_E} = S_P)$ :

$$
S_{P\_eq} = S_{P\_D} + \frac{1}{\frac{1}{S_{P\_E}} + \frac{1}{S_{P\_C}} + \frac{1}{S_{P\_B} + S_{P\_A}}} = S_P + \frac{2}{5}S_P
$$

Quindi, risulta: 7  $\frac{7}{5}S_P \cong 8.4$ 

Pertanto, nel **caso migliore** risulta:

$$
t_{R\_OUT} = \frac{2 * 2.3 \times 10^{-15} F}{100 \times 10^{-6} \frac{A}{V^2} * 8.4} 2.2 \frac{1}{V} \approx 12.1 ps
$$

OUT

Analogamente, per calcolare *t<sub>F</sub> out* nel caso migliore dobbiamo considerare la S<sub>N eq</sub> più alta possibile, che si verifica quando la rete di pull-down scarica il nodo OUT attraverso tutti gli *nMOS*, come si mostra in figura:

In queste condizioni,  $S_{N\_eq}$  si risulta ( $S_{N\_A} = S_{N\_B} = S_{N\_C}$ **OUT**  $= S_{N\_D} = S_{N\_E} = S_N$ : 1 1 1 1 5  $\begin{bmatrix} 1 & 1 & 1 \\ 1 & 1 & 1 \\ 1 & 1 & 1 \end{bmatrix}$   $\begin{bmatrix} 1 & 1 & 1 \\ 1 & 1 & 1 \\ 1 & 1 & 1 \end{bmatrix}$   $\begin{bmatrix} 1 & 1 & 1 \\ 1 & 1 & 1 \\ 1 & 1 & 1 \end{bmatrix}$   $\begin{bmatrix} 1 & 1 & 1 \\ 1 & 1 & 1 \\ 1 & 1 & 1 \end{bmatrix}$  $\frac{1}{S_{N\_eq}} =$  $\frac{1}{S_{N,D}} +$ =  $\frac{1}{S_N}$  +  $\frac{1}{7}S_N$  $S_{N\_E} + S_{N\_C} + \frac{1}{1}$  $\frac{1}{S_{N,A}} + \frac{1}{S_{N,A}}$ 1  $S_{N\_B}$ Quindi, risulta:

$$
S_{N\_eq} = \frac{5}{7} S_N \cong 2.14
$$

Pertanto, nel **caso migliore** risulta:

$$
t_{F\_OUT} = \frac{2 * 2.3 \times 10^{-15} F}{200 \times 10^{-6} \frac{A}{V^2} * 2.14} 2.2 \frac{1}{V} \approx 23.7 ps
$$

**3. Progettare una porta logica DOMINO che realizzi la stessa funzione** *OUT* **al punto 1. A tale scopo, si supponga di avere a disposizione gli ingressi sia in forma vera che negata.** 

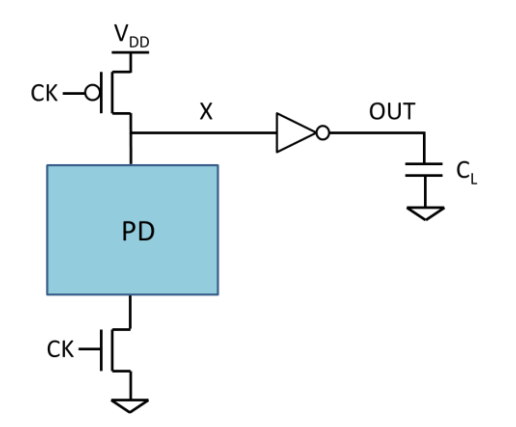

Occorre progettare la rete PD della porta DOMINO mostrata in figura in modo tale da implementare al nodo di uscita OUT la stessa funzione logica al punto 1. Quindi, deve essere  $OUT = \overline{(AB + C + E)D}$ .

Pertanto, la funzione logica realizzata dal gate dinamico del DOMINO nel nodo X deve essere:

$$
X = \overline{OUT} = \overline{\overline{(AB + C + E)D}} = \overline{\overline{(AB + C + E)} + \overline{D}} = \overline{\overline{(AB \overline{C} \overline{E}) + \overline{D}} = \overline{((\overline{A} + \overline{B})\overline{C}\overline{E}) + \overline{D}}.
$$

Quindi, la porta logica DOMINO che realizza la stessa funzione logica del gate FCMOS al punto 1 risulta quella mostrata in figura:

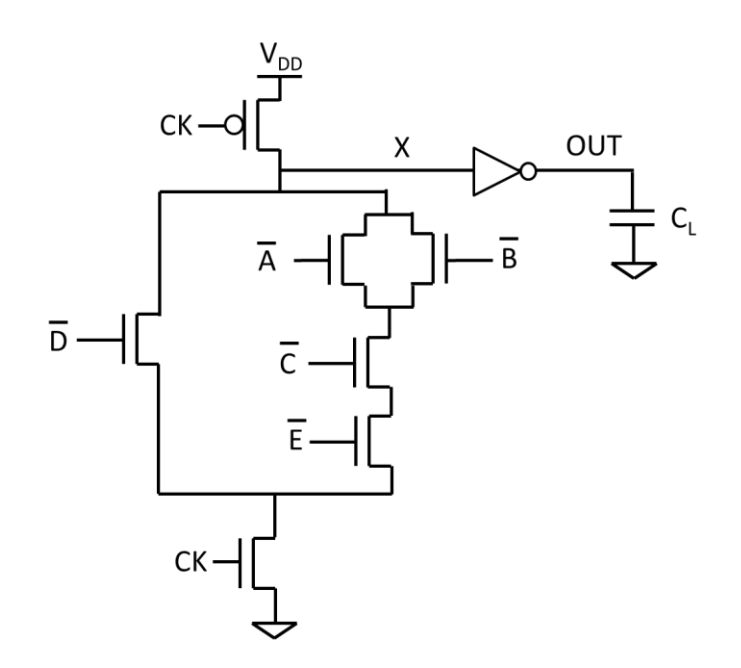

# Esercizio 2:

Con riferimento al circuito illustrato in Fig. 2 e ai valori assegnati dei parametri, si disegni nelle Fig. 3(a) e 3(b) l'andamento delle correnti dei transistor *N* e *P* (*I<sup>N</sup>* e *I<sup>P</sup>* rispettivamente) quando la tensione al nodo X (V<sub>X</sub>) passa da V<sub>X</sub>=0 a V<sub>X</sub>=V<sub>*DD*</sub>, per il caso in cui V<sub>In</sub>= V<sub>CK</sub> = V<sub>DD</sub> = 1V. Indicare nella figura i valori di  $I_N$  e  $I_P$  per  $V_X = 0$  e  $V_X = V_{DD}$ .

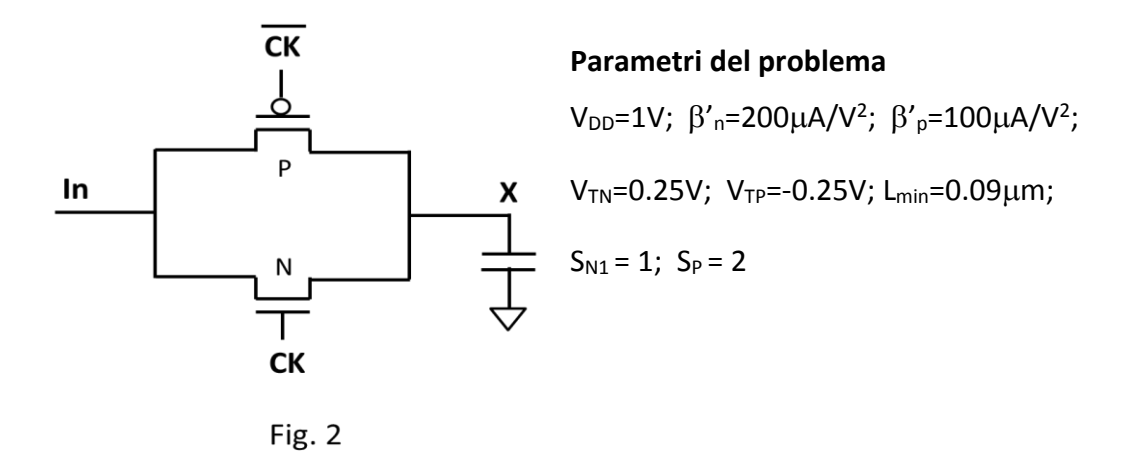

Prima, identifichiamo le espressioni delle tensioni  $V_{GS}$  e  $V_{DS}$  dei transistor P e N in funzione di V<sub>X</sub>, per il caso in cui *Vin= VCK = VDD*=1. Tali tensioni si illustrano nella seguente figura:

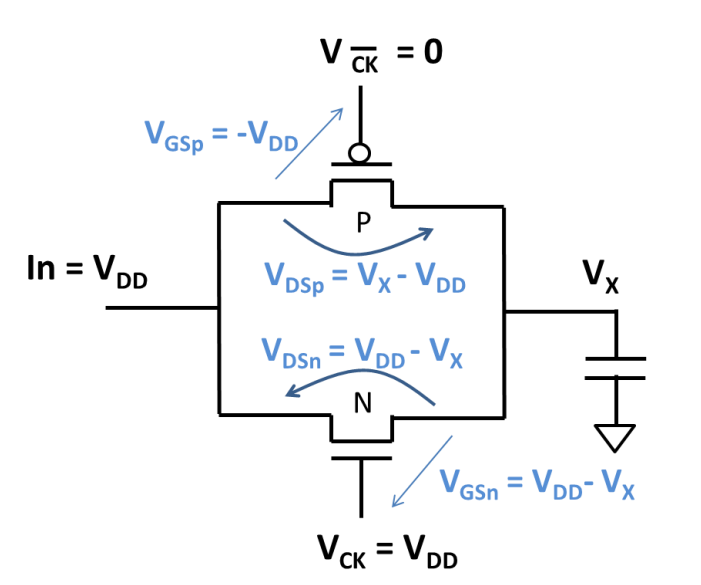

Quindi, risulta:

Per N:

$$
V_{GS_N} = V_{CK} - V_X = V_{DD} - V_X
$$
  

$$
V_{DS_N} = V_{in} - V_X = V_{DD} - V_X
$$

Per P:

$$
V_{GSp} = V_{\overline{CK}} - V_{DD} = -V_{DD}
$$
  

$$
V_{DS_P} = V_X - V_{in} = V_X - V_{DD}
$$

Di seguito, identifichiamo le regioni di funzionamento dei transistor nell'intervallo  $0 \le V_x \le V_{DD}$ . Quindi, sostituiamo le espressioni di V<sub>DS</sub> e V<sub>GS</sub> di N e P nelle condizioni che determinano le loro diverse regioni di funzionamento:

## Analizziamo per primo il transistor **N:**

#### **N** è **spento** se:

 $V_{GS_N} \le V_{TN}$   $\rightarrow$   $V_{DD} - V_X \le V_{TN}$   $\rightarrow$   $V_X \ge V_{DD} - V_{TN} = 0.75V$ 

Quindi, **N** è spento nell'intervallo  $0.75V \leq V_x \leq 1V$ .

Di conseguenza, nell'intervallo  $V_{DD} - V_{TN} \le V_X \le V_{DD}$  (0.75 $V \le V_X \le 1$ V) risulta:

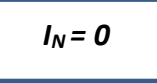

Da un'altra parte, **N** si trova in **regione di saturazione** se:

 $V_{DS_N} \ge V_{GS_N} - V_{TN} \Rightarrow V_{DD} - V_X \ge V_{DD} - V_X - V_{TN} \Rightarrow 0 \ge -V_{TN} = -0.25V$ 

**Condizione** che è **sempre vera** (infatti risulta sempre V<sub>GD</sub>=0V). Pertanto, quando N è in **conduzione** (se V<sub>x</sub> < 0.75V), si trova **sempre in regione di saturazione.** 

Pertanto, nell'intervallo  $0 \le V_X < V_{DD} - V_{TN}$  (OV  $\le V_X \le 0.75V$ ) risulta:

$$
I_N = \frac{\beta_n' S_N}{2} \big( V_{GS_N} - V_{TN} \big)^2 = \frac{\beta_n' S_N}{2} (V_{DD} - V_X - V_{TN})^2
$$

Sviluppando il quadrato del binomio risulta:

$$
I_N = \frac{\beta'_n S_N}{2} [V_X^2 - 2V_X(V_{DD} - V_{TN}) - (V_{DD} - V_{TN})^2]
$$
 (1)

Di conseguenza, nell'intervallo  $0 \le V_X < V_{DD} - V_{TN}$  la corrente  $I_N$  presenta un andamento parabolico in funzione di V<sub>X</sub>. In questo caso, il termine di V<sub>x</sub> elevato al quadrato è positivo, quindi anche la parabola dell'andamento di *I<sup>N</sup>* sarà positiva.

L'andamento della corrente *I*<sub>N</sub> in funzione di V<sub>X</sub> ( $0 \le V_X < V_{DD}$ ) è mostrato nella seguente figura:

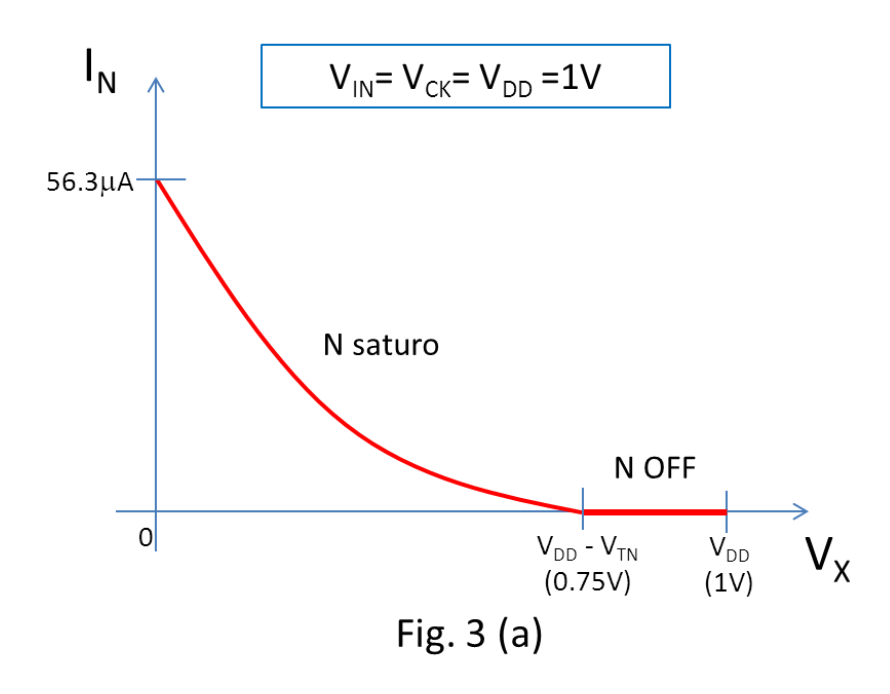

Di seguito, indentifichiamo i valori di *I<sup>N</sup>* per *V<sup>X</sup> =0* e per *V<sup>X</sup> = VDD*.

Come mostrato in precedenza, nell'intervallo  $V_{DD} - V_{TN} \leq V_X \leq V_{DD}$  risulta  $I_N = 0$ . Quindi, per *VX=VDD* risulta:

$$
I_N(V_X=V_{DD})=0
$$

Da un'altra parte, nell'intervallo  $0 \le V_X < V_{DD} - V_{TN}$ , N si trova in regione di saturazione. Quindi, per determinare il valore della corrente *I<sup>N</sup>* per *VX=0*, semplicemente sostituiamo *VX=0* nella espressione di *I<sup>N</sup>* in (1):

$$
I_N(V_X=0) = \frac{\beta'_n S_N}{2} (V_{DD} - V_{TN})^2 = \frac{200 \times 10^{-6} \frac{A}{V^2} * 1}{2} (0.75V)^2 = 56.3 \mu A
$$

## Analizziamo ora il transistor **P:**

**P** è **accesso** se:

$$
V_{GSp} \leq V_{TP} \rightarrow -V_{DD} \leq V_{TP} \rightarrow -1V \leq -0.25V
$$

**Condizione** che è **sempre vera** (infatti risulta sempre V<sub>GS</sub>=-V<sub>DD</sub>). Pertanto, **nell'intervallo 0 ≤ V**<sub>X</sub> ≤ **VDD,** il transistor **P è sempre accesso.**

#### **P** si trova in **regione di saturazione** se:

 $V_{DSp} \le V_{GSp} - V_{TP}$   $\rightarrow$   $V_X - V_{DD} \le -V_{DD} - V_{TP}$   $\rightarrow$   $V_X \le -V_{TP} = 0.25V$ 

Pertanto, nell'intervallo  $0 \le V_X \le -V_{TP}$  ( $0 \le V_X \le 0.25V$ ) risulta:

$$
I_P = \frac{\beta_p' S_P}{2} (V_{GSp} - V_{TP})^2 = \frac{\beta_p' S_P}{2} (-V_{DD} - V_{TP})^2 = constante
$$

La quale risulta:

$$
I_P = \frac{100 \times 10^{-6} \frac{A}{V^2} * 2}{2} (-0.75V)^2 = 56.3 \mu A
$$

D'altra parte, **P** si trova in **regione lineare** se:

 $V_{DS_P} > V_{GSp} - V_{TP}$   $\rightarrow$   $V_X - V_{DD} > -V_{DD} - V_{TP}$   $\rightarrow$   $V_X > -V_{TP} = 0.25V$ 

Quindi, nell'intervallo  $-V_{TP}$  <  $V_X \leq V_{DD}$  (0.25 $V < V_X \leq 1$ V) risulta:

$$
I_P = \frac{\beta_p' S_P}{2} \left[ 2(V_{G S_P} - V_{TP}) V_{D S_P} - V_{D S_P}^2 \right] = \frac{\beta_p' S_P}{2} \left[ 2(-V_{DD} - V_{TP}) (V_X - V_{DD}) - (V_X - V_{DD})^2 \right]
$$

Sviluppando il quadrato del binomio risulta:

$$
I_P = \frac{\beta_p' S_P}{2} \left[ -2(V_{DD} + V_{TP})V_X + 2(V_{DD} + V_{TP})V_{DD} - V_{DD}^2 + 2V_{DD}V_X - V_X^2 \right]
$$

Raggruppando i termini di V<sub>x</sub> risulta:

$$
I_{P} = \frac{\beta'_{p} S_{P}}{2} \Big[ 2(V_{DD} + V_{TP}) V_{DD} + V_{DD}^{2} - 2V_{TP} V_{X} - V_{X}^{2} \Big] \qquad (2)
$$

Pertanto, nell'intervallo  $-V_{TP} \leq V_X < V_{DD}$  la corrente *l<sub>P</sub>* presenta un andamento parabolico in funzione di *VX*. In questo caso, il termine di *V<sup>x</sup>* elevato al quadrato è negativo, quindi la parabola avrà la concavità rivolta verso il basso.

L'andamento della corrente *I*<sub>P</sub> in funzione di V<sub>X</sub> ( $0 \le V_X < V_{DD}$ ) è mostrato nella seguente figura:

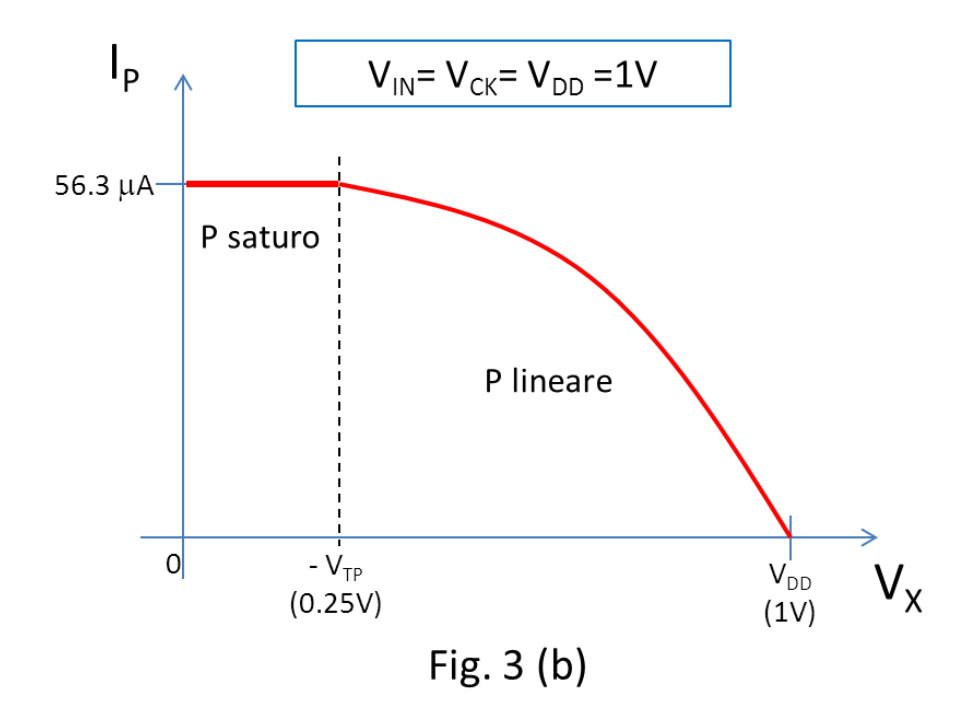

Come mostrato in precedenza, nell'intervallo  $0 \le V_X \le -V_{TP}$  P si trova in regione di saturazione, con  $I_P = cte = 56.3 \mu A$ . Quindi, per  $V_X = 0$  risulta:

$$
I_P(V_X=0)=56.3\mu A
$$

Da un'altra parte, nell'intervallo *-V<sub>TP</sub> < V<sub>X</sub> < V<sub>DD</sub>*, P si trova in regione lineare. Inoltre, per *V<sub>X</sub>* =  $V_{DD} = V_{In}$  la corrente attraverso P sarà nulla (visto che risulta V<sub>DS</sub>=0), quindi:

$$
I_P(V_X=V_{DD})=\mathbf{0}
$$